## The energy dissipated tells us how far a system is from equilibrium

eversibility as divergence from equilibrium

David Andrieux  $\bullet$  I do research by myself, for fun

The entropy production is commonly used to gauge a system's distance from equilibrium, but this informalize the intuitive notion that the energy lost when a system This transports energy and matter depends on how far the system is from inform being at rest (i.e., at equilibrium)  $_{\text{ew}}$  lower bounds for the entropy production and novel links between thermodynamics and information geometry.

and

### I. IRREVERSIBILITY OF MARKOV CHAINS What was already known

TL:DR

Let's consider a Markov chain characterized by a transition matrix  $P = (P_{ij})$  on a finite state space of size  $N$  (our results directly extends to continuous time processes). The Markov chain is primitive, i.e.,  $P<sup>n</sup>$  has all positive entries for  $n$  larger than some  $n_0$ . The chain  $P$ then admits a unique stationary distribution  $\pi$ .

The entropy production of  $P$  takes the form  $[1-3]$ 

$$
\Delta_i S = \frac{1}{2} \sum_{ij} (\pi_i P_{ij} - \pi_j P_{ji}) \mathbf{R} P_{ij} \mathbf{R} \tag{1}
$$

Energy dissipated in PCOCess and us of the energy dissipated in a pcn of female is stationary **Example 1998** endlopy production (1) involves the revolved previous  $P_{ji}$ , which are proportional to the tintum were determined dynamics  $P^* = (e^{i\pi/2})^2$ ersed dynamics  $P_{ij}^* = (\pi_j/\pi_i)P_{ji}$ . Intuitively, irreversibility thus arises from the difference between the dynamical bardomne be forward and the time-This is formalized by a tion alized by writing the entropy p tion as

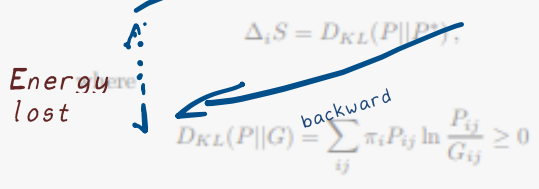

is the Kullback-Leibler divergence between  $P$  and  $G$ . Note that in this case  $D_{KL}(P||P^*) = D_{KL}(P^*||P)$  even though  $D_{KL}$  is not symmetric in general.

#### **II. IRREVERSIBILITY AS DIVERGENCE FROM EQUILIBRIUM** A different perspective

Examining the entropy production (1), no links to other dynamics beyond  $P^*$  are discernible. Yet, the enropy production can also be expressed as a divergence th respect to specific equilibrius ems  $P^{(x)}$  associ $l$  with  $I$ **ANEW FORM**  $(2)$  $|G| + D_{KL}(G||P)$  is the where  $D_{sK}$ 

symmetrized KL divergence.

The relationship (2) holds for the two equilibrium dy-

$$
P^{(e)} = s \left[ (P \circ P^*)^{(1/2)} \right] \quad \text{and} \quad P^{(m)} = (P + P^*)/2.
$$

forward Here  $\circ$  denotes the Hadamard product,  $P^{(1/2)}$  is the elementwise exponentiation, and the mapping is transforms a positive matrix  $K$  into a stochastic one as  $E^{\prime}$  $(1/\rho)\operatorname{diag}(\alpha)^{-1}K\operatorname{diag}(\alpha)$ , where  $\rho$  is the larges  $\delta$  $\mathbf{val}$ 

For the anticontemporario right elements.<br>Eq. Equilibrium (nothing moves) e appendix thile its connection with information geometry and nonequilibrium thermodynamics is Works for special equilibrium

#### · states shown on next page

#### **III. LOWER BOUNDS FOR THE ENTROPY PRODUCTION** Bonus content

Using that  $D_{KL} \geq 0$ , we directly obtain new bounds for the entropy production:

$$
\Delta_{i}S \ge 2 \max \left[ D_{KL} \left( P || P^{(e)} \right), D_{KL} \left( P^{(e)} \middle| P \right) \right]
$$
\n
$$
\Delta_{i}S = 2 \max \left[ D_{KL} \left( P || P^{(e)} \right), D_{KL} \left( P^{(e)} \middle| P \right) \right]
$$
\n
$$
\Delta_{i}S = 2 \max \left[ D_{KL} \left( P || P^{(e)} \right), D_{KL} \left( P^{(e)} \middle| P \right) \right]
$$
\n
$$
\Delta_{i}S = 2 \max \left[ D_{KL} \left( P || P^{(e)} \right), D_{KL} \left( P^{(e)} \middle| P \right) \right]
$$

$$
\Delta_i S \nleftarrow{\text{Addition}}_{\text{cost}}^{\text{intra}}\n \begin{bmatrix}\n \text{post} \\
\text{post} \\
\text{post} \\
\text{post} \\
\text{post} \\
\text{post} \\
\text{post} \\
\text{post} \\
\text{post} \\
\text{post} \\
\text{post} \\
\text{post} \\
\text{post} \\
\text{post} \\
\text{post} \\
\text{post} \\
\text{post} \\
\text{post} \\
\text{post} \\
\text{post} \\
\text{post} \\
\text{post} \\
\text{post} \\
\text{post} \\
\text{post} \\
\text{post} \\
\text{post} \\
\text{post} \\
\text{post} \\
\text{post} \\
\text{post} \\
\text{post} \\
\text{post} \\
\text{post} \\
\text{post} \\
\text{post} \\
\text{post} \\
\text{post} \\
\text{post} \\
\text{post} \\
\text{post} \\
\text{post} \\
\text{post} \\
\text{post} \\
\text{post} \\
\text{post} \\
\text{post} \\
\text{post} \\
\text{post} \\
\text{post} \\
\text{post} \\
\text{post} \\
\text{post} \\
\text{post} \\
\text{post} \\
\text{post} \\
\text{post} \\
\text{post} \\
\text{post} \\
\text{post} \\
\text{post} \\
\text{post} \\
\text{post} \\
\text{post} \\
\text{post} \\
\text{post} \\
\text{post} \\
\text{post} \\
\text{post} \\
\text{post} \\
\text{post} \\
\text{post} \\
\text{post} \\
\text{post} \\
\text{post} \\
\text{post} \\
\text{post} \\
\text{post} \\
\text{post} \\
\text{post} \\
\text{post} \\
\text{post} \\
\text{post} \\
\text{post} \\
\text{post} \\
\text{post} \\
\text{post} \\
\text{post} \\
\text{post} \\
\text{post} \\
\text{post} \\
\text{post} \\
\text{post} \\
\text{post} \\
\text{post} \\
\text{post} \\
\text{post} \\
\text{post} \\
\text{post} \\
\text{post} \\
\text{post} \\
\text{post} \\
\text{post} \\
\text{post} \\
\text{post} \\
\text{post} \\
\text{post} \\
\text{post} \\
\text{post} \\
\text{post} \\
\text{post} \\
\text{post} \\
\text{post} \\
\text{post} \\
\text{post} \\
\text{post} \\
\text{post} \\
\text{post} \\
\text{post} \\
\text{post} \\
\text{post
$$

Additional AU and s can be derived from these expressions. For example,  $D(P^{(e)}||P) = -\ln \rho$  with  $\rho$  the largest eigenvalue of  $P^{(1/2)}$  o  $P^{*(1/2)}$  (see the appendix for a demonstration). Then, using the standard bound for the Perron eigenvalue [5] leads to

$$
\Delta_i S \ge -2 \ln \left[ \max_i \sum_j \sqrt{P_{ij} P_{ji}} \right] \ge 0.
$$

This bound captures the symmetric part of the dynamics. Readers are invited to further explore related bounds.

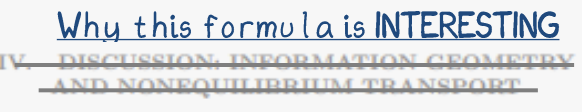

Expression (2) shows that irreversibility can be interpreted as arising from an 'information divergence' from equilibrium [6]. Indeed,  $P^{(e)}$  and  $P^{(m)}$  correspond to

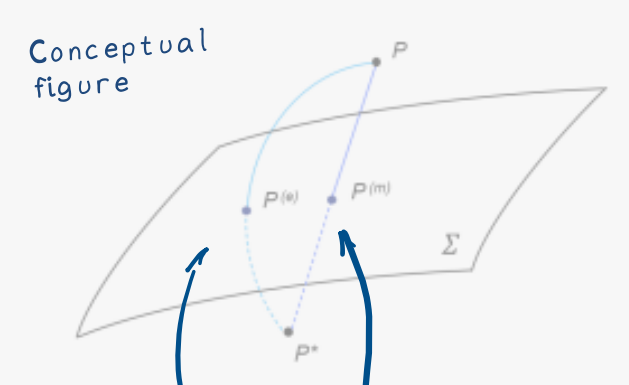

FIG. 1. Geometry of the space of Markov chains. The set of equilibrium dynamics is represented as a two- $\Delta$ Among all possible equilibrium states,  $\Delta$ the worplay a special role. The core and  $P^{(c)}$  or  $P^{\text{tr}}$  trick<sup>r</sup> of the paper was to identify mation along the c, geodesic and paper was to identify the these two states  $[P]$  contains the e-geodesic (not shown) and provides additional structure and symmetries for nonequilibrium transport [9, 11, 12].

## the henewiformulanlinks differentionth concepts from

 $P$ information theory =  $\arg\min_{G} D(P||G)$ ,

and they and thermodynamic she m-geodesic. respectively (Fig. 1)  $\frac{1}{1}$ , of it, the symmetrized KL-divergence is given by the integration of the Fisher information along the  $e$ -geodesic and the  $m$ -geodesic (Theorem 3.2 in [7]).

In **O.O.**, IreleOalvaOes in ktOhatics thermodynamics showed that transport properties display hidden structures and symmetries, including far from equilibrium  $[9, 11-13]$ . The strain namical equivalence  $\sum_{i=1}^{n}$ ake the form of dvnamical equivalence  $P^{(e)}$  and the  $P^{(e)}$  and the  $P^{(e)}$  eodesic [11, 13]. which, remarkably, contain

The finding (2) now expresses the entropy production as a divergence from equilibrium along both the  $e$ - and  $m$ which is always neat, but also the consuggest shidden physical uctures for transstructures waiting to be

discovered This paper is not intended for journal publication.

APPENDIX: DEMONSTRUTION OF EQ. (2)

To demonstrate the relationship (2), it will be useful to introduce the relative entropies

$$
h(P|G) = -\sum_{i} \pi_i P_{ij} \ln G_{ij}
$$
  
so that 
$$
D_{KL}(P||G) = h(P|G) - h(P|P).
$$

Let's first demonstrate Eq. (2) when  $P^{(x)} = P^{(e)}$ . The symmetrized divergence re

$$
D_{skL}(P||P^{(e)}) = D_{KL}(P^{(e)}||P) + D_{KL}(P||P^{(e)}).
$$

The same log ratios  $\ln P_{ij}/I_{ij}^{(e)}$  appear in both terms on the right hand side, and take the form

$$
\ln \frac{P_{ij}}{P_{ij}^{(e)}} = \frac{1}{2} \ln \frac{P_{ij}}{P_{ji}} + \frac{1}{2} \ln \frac{\pi_i}{\pi_j} + \ln \frac{\alpha_i}{\alpha_j} + \ln \rho,
$$

where we used that  $P_{ij}^{(e)}$  $\alpha$   $(1/\rho)(\alpha_j/\alpha_i)\sqrt{P_{ij}P_{ji}}$ . Inserting this expression into  $D_{KL}(P^{(e)}||P)$  we get that

$$
D_{KL}(P^{(e)}||P) = (1/2)[h(P^{(e)}|P) - h(P^{(e)}|P^*)] - \ln \rho
$$
  
= -\ln \rho.

Here we used that the terms  $\ln \pi_i/\pi_j$  and  $\ln \alpha_i/\alpha_j$  vanish when averaged over a stochastic dynamics (see for example Lemma 4.3 (iii) in ref. [8]) to get the first equality.<br>For the second equality, Lemma 4.3 (ii) from reference<br>[8] shows that  $h(P^{(e)}|P) - h(P^{(e)}|P^*) = 0$  since  $P^{(e)}$  is reversible and the log ratios  $\ln P_{ij}/P_{ii}$  are antisymmetric in  $(i, j)$ .

In parallel we have

$$
D_{KL}(P||P^{(e)}) = (1/2)[h(P|P^*) - h(P|P)] + \ln \rho
$$

Demonstration. Trying to keep it Here we short but understandable,  $a_i$ vanish when averaged over a stochastic dynamics. The last equality uses that  $h(P|P^*) - h(P|P) = D_{KL}(P||P^*)$ is the entropy production  $\left(\frac{1}{2}\right)$  Summaring the last two equations the terms  $\pm \left(1\right)$  angle and we obtain Eq.  $(2)$ .  $\square$ 

Let's now demonstrate Eq. (2) when  $P^{(x)} = P^{(m)}$ . We have

$$
D_{sKL}(P||P^{(m)}) = (1/2)[h(P|P^*) - h(P|P)]
$$
  
+ (1/2)[h(P|P^{(m)}) - h(P^\*|P^{(m)})]  
= (1/2)[h(P|P^\*) - h(P|P)]  
= (1/2)\Delta\_iS.

The first equality is obtained by noting that  $\pi$  is also the stationary distribution of  $P^*$  and thus of  $P^{(m)}$ , and that  $h(P^*|P) = h(P|P^*)$ . The second equality comes from Lemma 4.3 (i) in reference [8]. Similar to the previous case with  $P^{(e)}$ , the last equality uses that  $h(P|P^*) - h(P|P) = D_{KL}(P||P^*)$  is the entropy production  $(1)$ .  $\Box$ 

 $Note:$  The authors of  $\mathbb{R}$ ef.  $[8]$  proved the Pythagorean identities  $D(P||G) = D(Q||P^{(n)}) + D(P^{(m)}||G)$  and  $D(G||P) = D(G||P^{(e)})$   $D(P^{(e)}||P)$  (Theorem 6.1). However, these identities require  $G$  to be reversible, and thus cannot be used to derive Eq. (2).

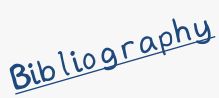

- [1] G. Nicolis and I. Prigogine, Self-Organization in Nonequilibrium Systems (Wiley, 1977).
- [2] J. Schnakenberg, Network theory of microscopic and macroscopic behavior of master equation systems, Rev. Mod. Phys 48, 571 (1976).
- [3] T. L. Hill, Free Energy Transduction and Biochemical Cycle Kinetics (Dover, 2005).
- [4] P. Gaspard, Time-reversed dynamical entropy and irreversibility in Markovian random processe, J. Stat. Phys. 117, 599 (2004).
- [5] C. Meyer, Matrix analysis and applied linear algebra. SIAM (2000).
- [6] While  $D_{sKL}$  is positive and symmetric, in general it doesn't define a distance since the triangle inequality is not always respected.
- [7] Shun-ichi Amari, Information Geometry and Its Applica-

tions (Springer, 2016).

- [8] G. Wolfer and S. Watanabe, Information Geometry of Reversible Markov Chains, Information Geometry 4, 393  $(2021).$
- [9] D. Andrieux, Revealing hidden structures and symmetries in nonequilibrium transport, arXiv:2401.14496 (2024).
- [10] H. Nagaoka, The exponential family of Markov chains and its information geometry, The proceedings of the Symposium on Information Theory and Its Applications 28, 601 (2005). Also available on arXiv:1701.06119.
- [11] D. Andrieux, Equivalence classes for large deviations, arXiv:1208.5699 (2012).
- [12] D. Andrieux, Fully symmetric nonequilibrium response of stochastic systems, arXiv:2205.10784 (2022).
- [13] D. Andrieux, Making sense of noneguilibrium current fluctuations: A molecular motor example, 2306.01445  $(2023)$ .

Papers you need to have read to understand what is going on. luse the "minimal relevant publication" set in this bibliography\*

# $(00)$

 $^*$ The bibliography might be the most strategic part of your paper since most referees will be offended if you don't cite them

Inspired by Claire Lamman, Phys. Today 77 (2024)

I made this in power point using the XKCD font https://aithub.com/iputhon/xkcd-font